## **FILE BASED ATTACK SIMULATION TEMPLATES**

LUCY can compile different custom Malware Simulations:

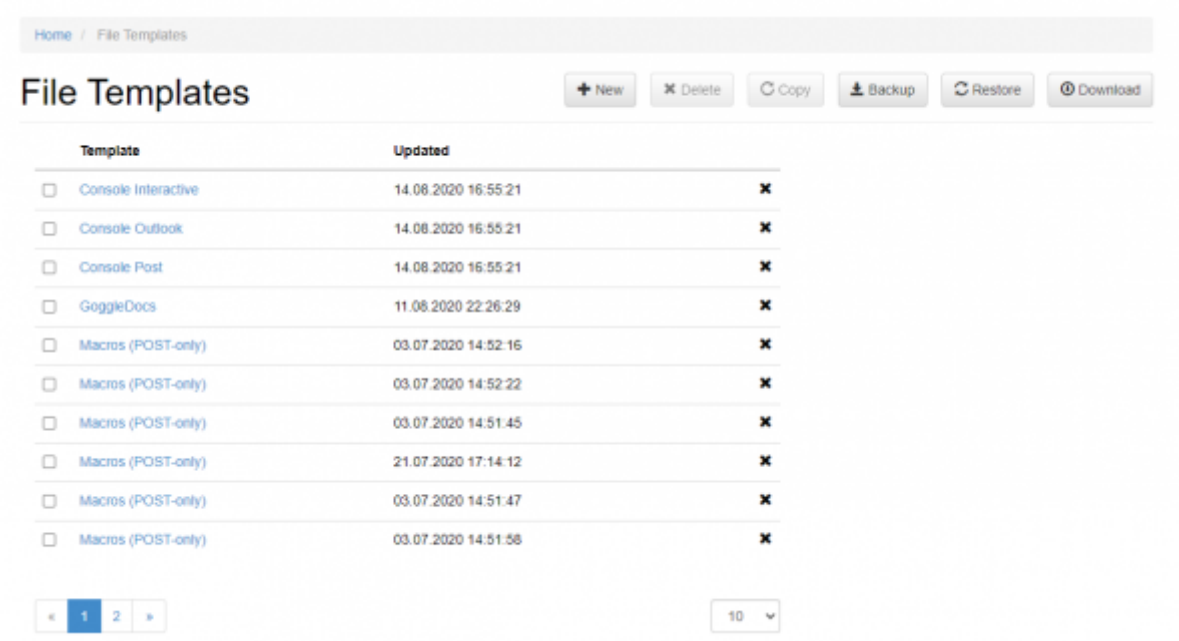

Each file type [can be modified](https://wiki.lucysecurity.com/doku.php?id=set_a_password_for_the_archive_in_file_based_attacks_or_change_the_file_name) (layout, filetype, name) before using it in a campaign. Currently, LUCY comes with the following file types:

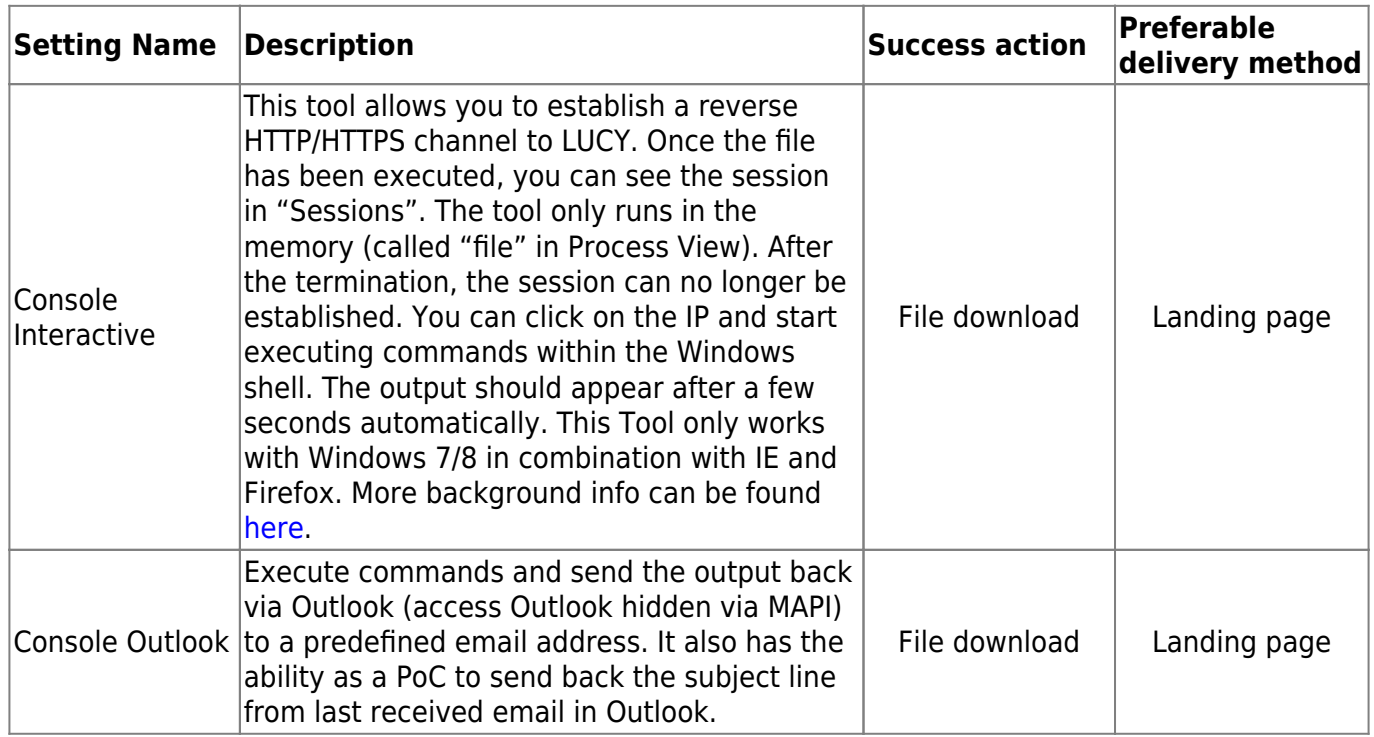

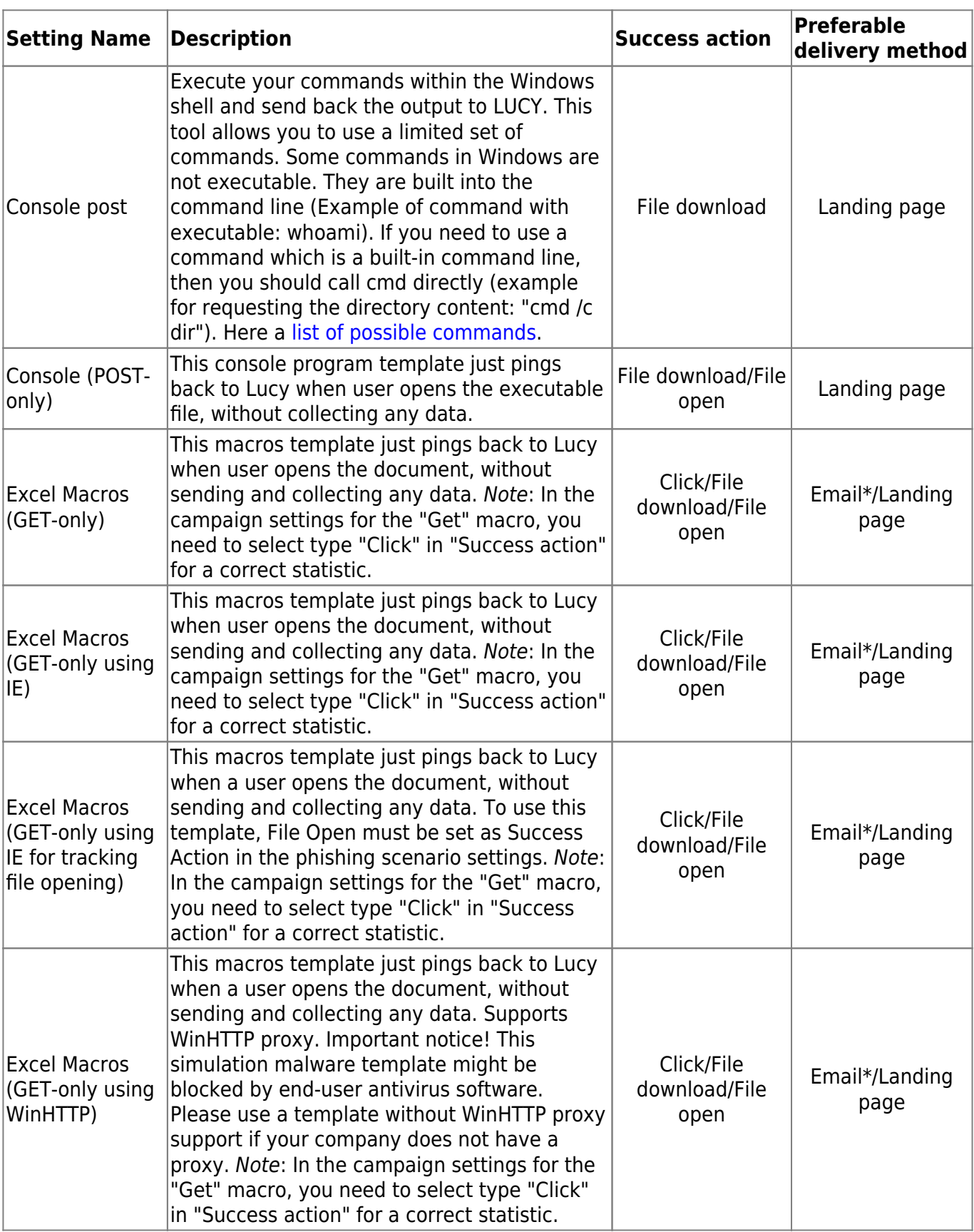

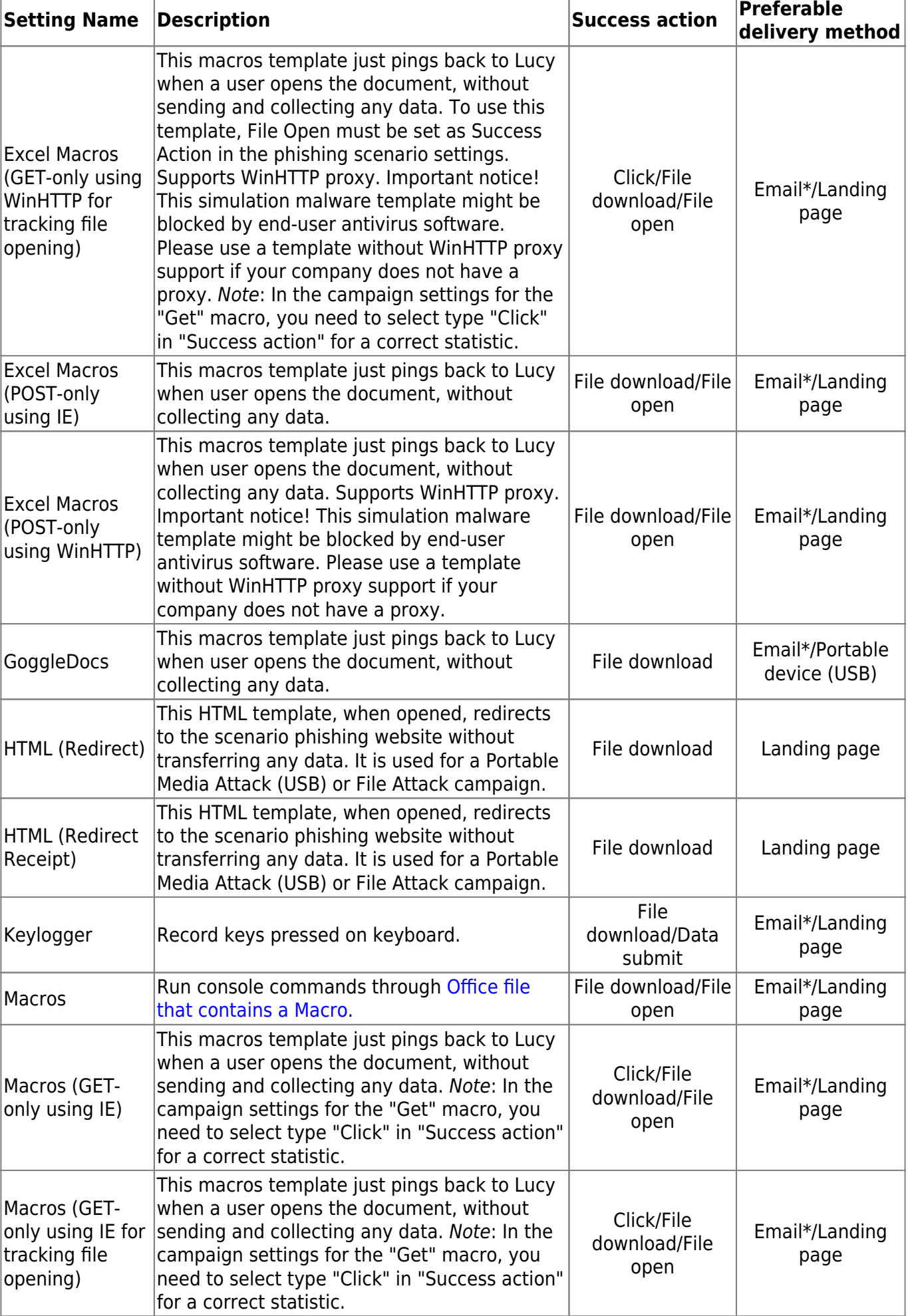

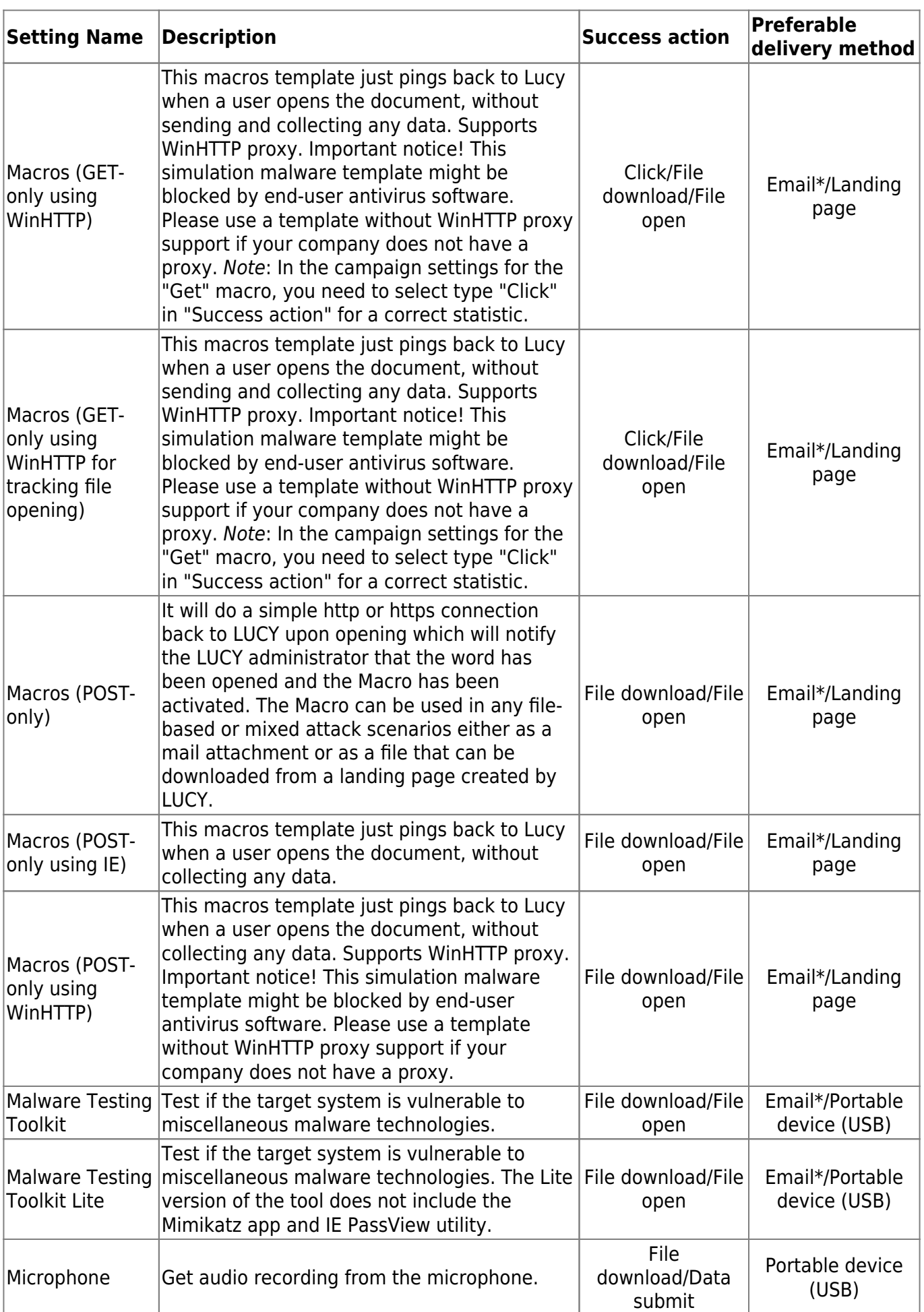

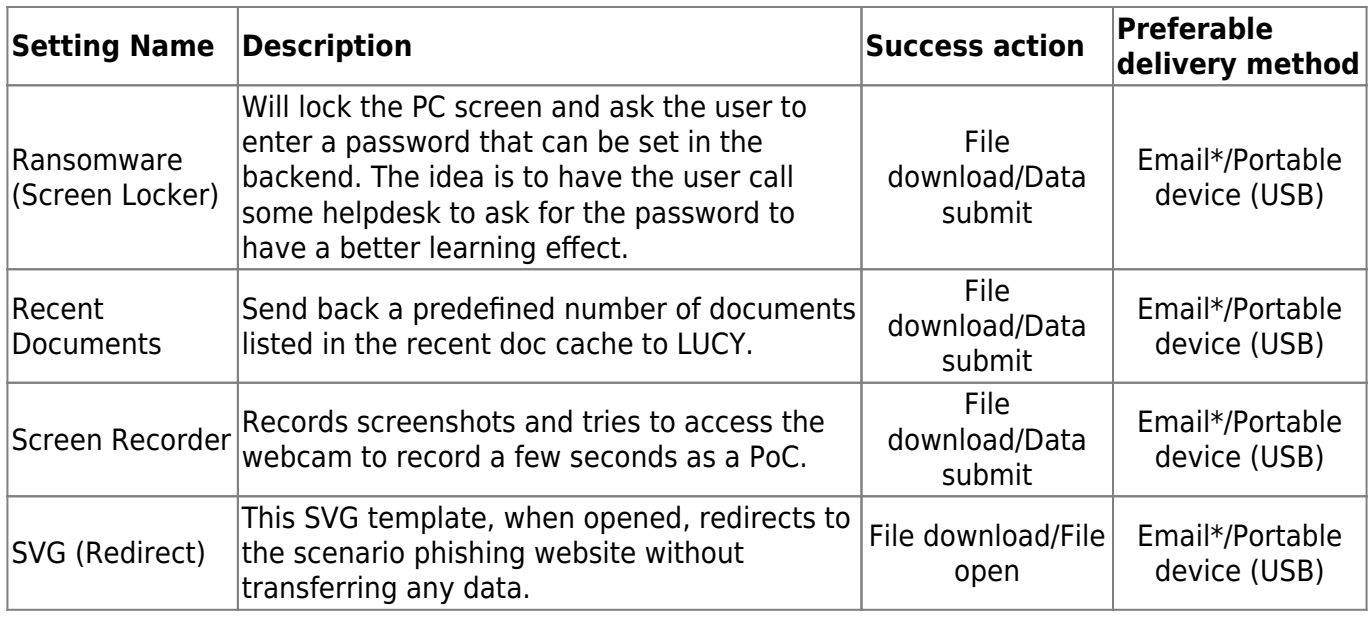

\*Please note that there is a high probability that file attacks delivered by email will be blocked on the mail server level by security policies. Procedures for this type of simulation needs to be performed by admins beforehand to ensure that emails will not get blocked by filters.

From: <https://wiki.lucysecurity.com/> - **LUCY**

Permanent link: **[https://wiki.lucysecurity.com/doku.php?id=file\\_based\\_attack\\_simulation\\_templates](https://wiki.lucysecurity.com/doku.php?id=file_based_attack_simulation_templates)**

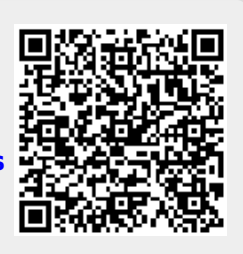

Last update: **2021/12/14 20:45**